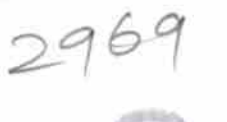

 $\sim 8$ 

## eVidyalaya Half Yearly Report

Department of School & Mass Education, Govt. of<br>Odisha

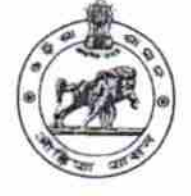

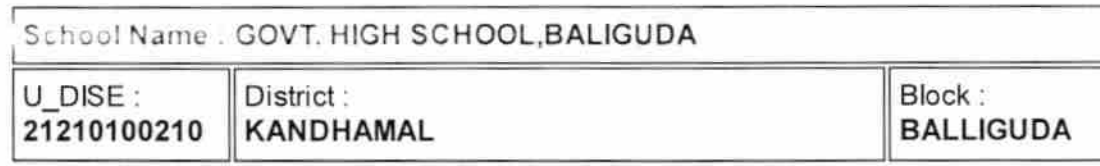

Report Create Date : 0000-00-00 00:00:00 (31591)

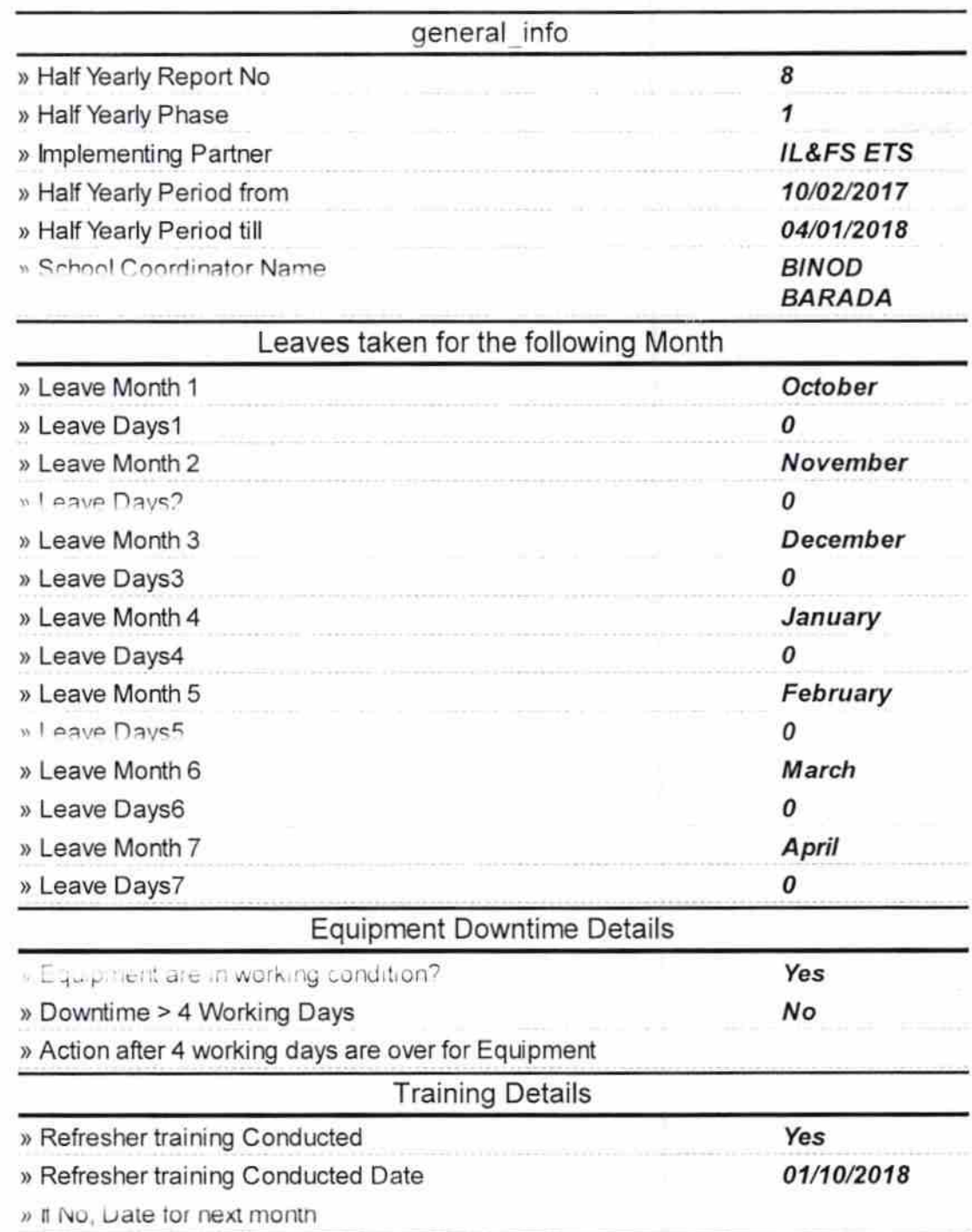

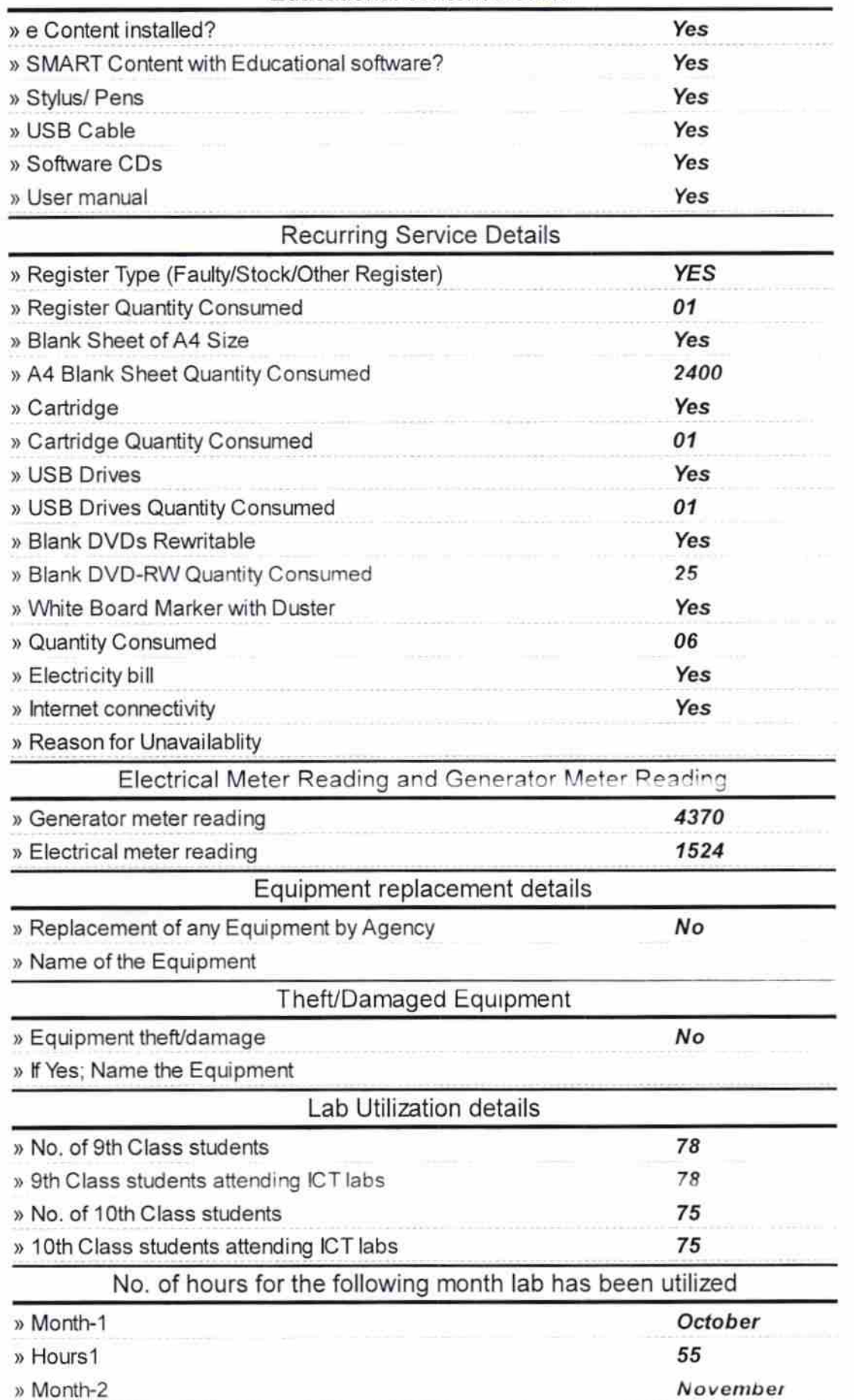

## Educational content Details

ł

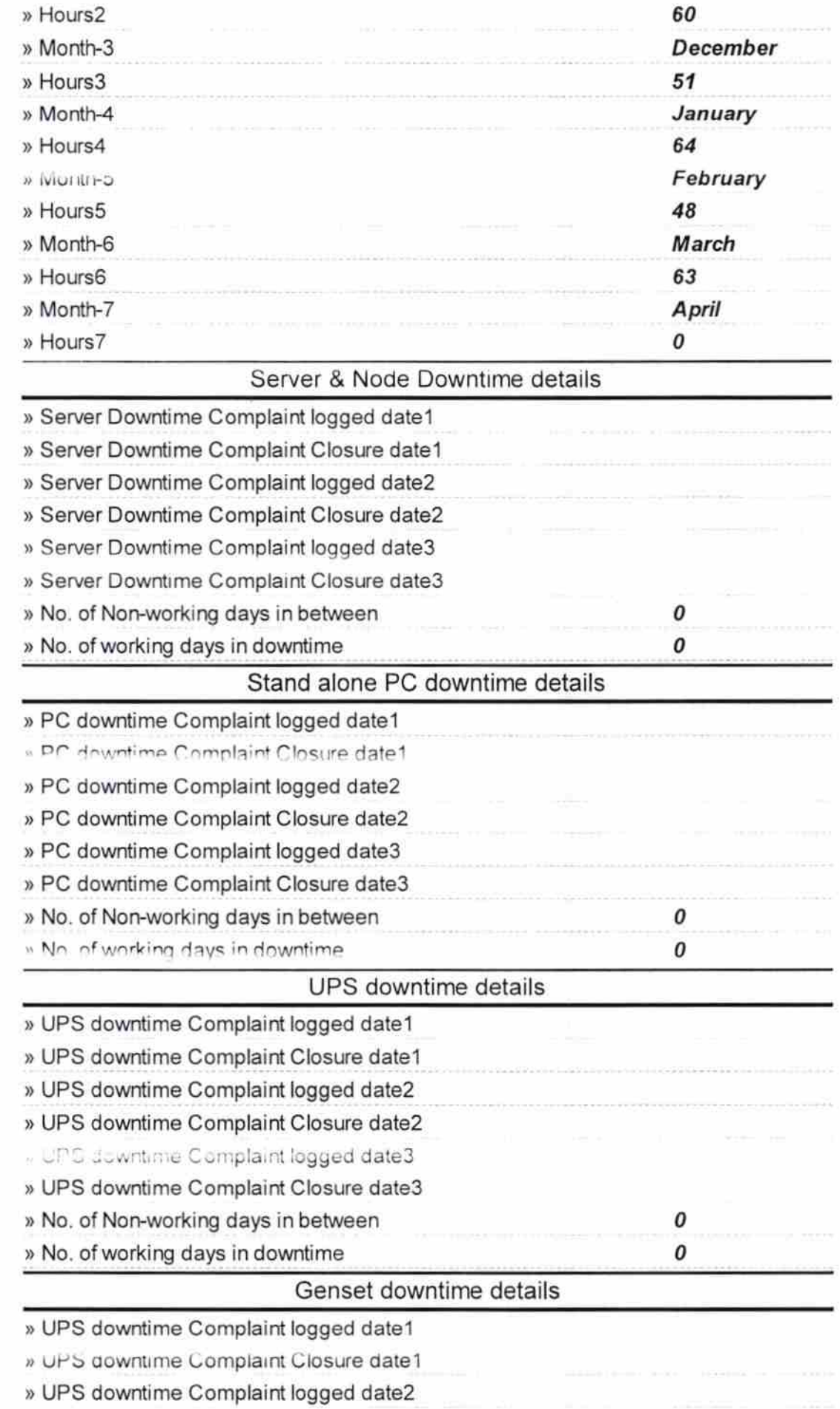

**DISK SHOW** 

 $\frac{1}{\sqrt{2}}$ 

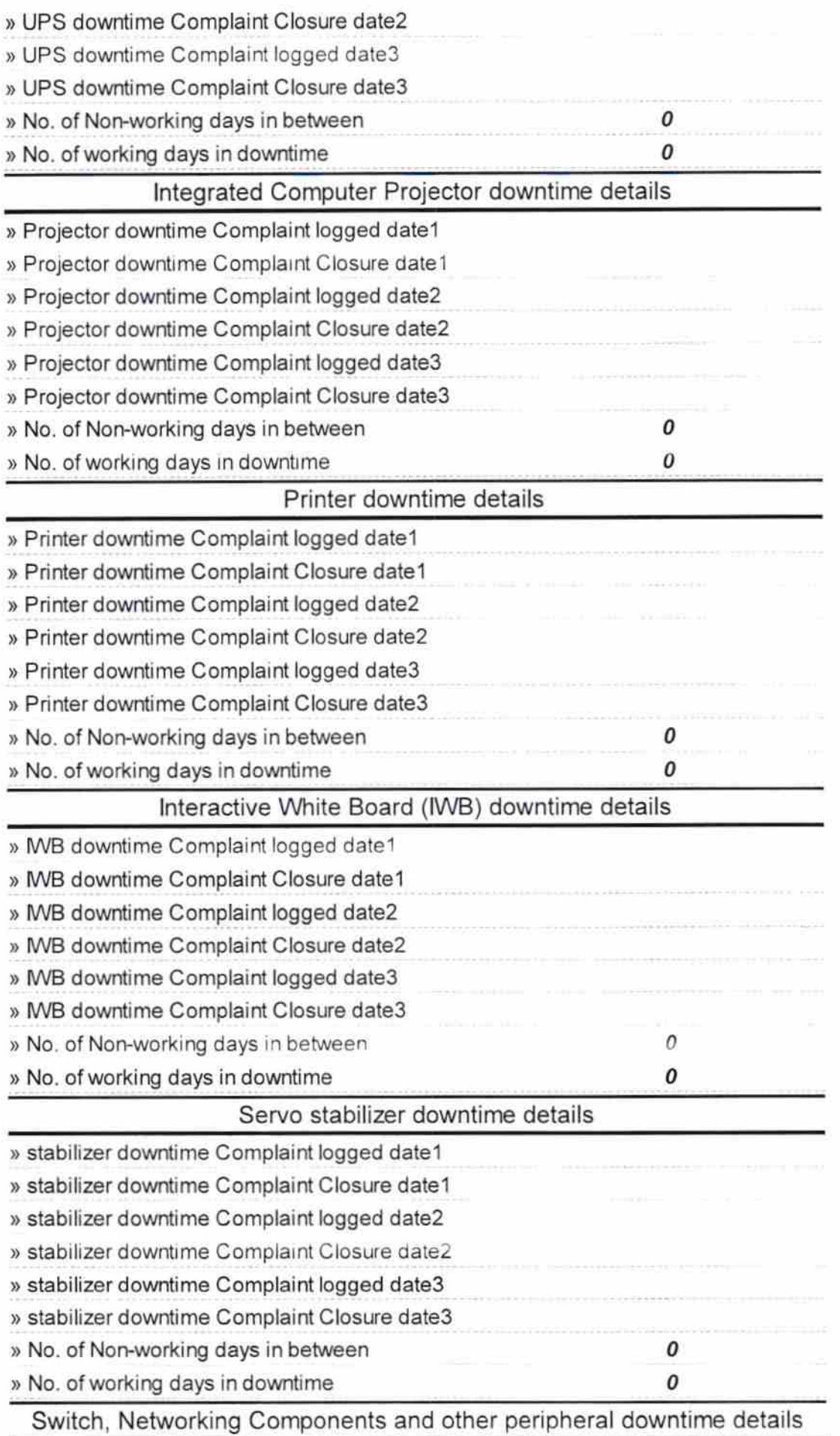

and the control of the control of the

´

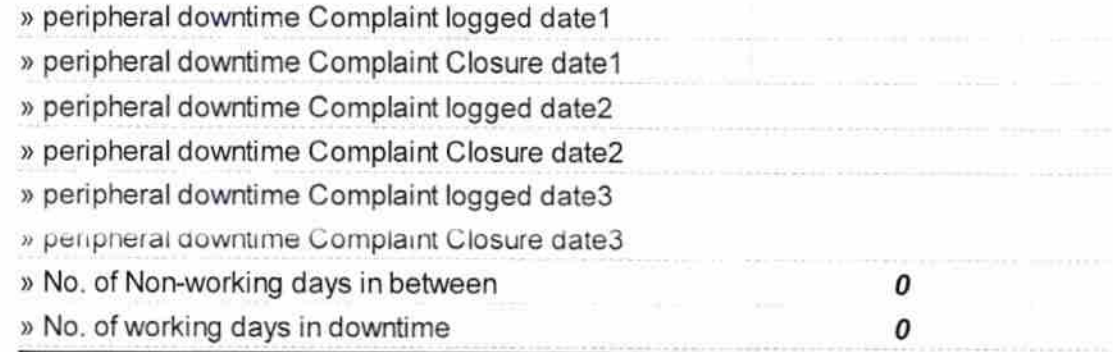

 $\overline{\mathbb{U}}^{\times \overline{\mathbb{X}}}\,$  .

Signature of Head Master/Mistress with Seal<br>Govt. High School<br>Dolligude

/